# Физика волновых процессов и радиотехнические системы

УДК 621.3.095 *Дата поступления*: 16.10.2019 DOI 10.18469/1810-3189.2019.22.4.25-32 *Дата принятия*: 06.11.2019

# **Программа электромагнитного моделирования антенных решеток КВ-диапазона**

*И.С. Полянский*1*, Н.С. Архипов*2*, Д.К. Кетух*<sup>1</sup>

1 Академия Федеральной службы охраны Российской Федерации 302015, Российская Федерация, г. Орел ул. Приборостроительная, 35 2 АО «Эврика» 196084, Российская Федерация, г. Санкт-Петербург Московский пр., 118

Для устранения недостатков и ограничений существующих программ анализа и синтеза проволочных антенн разработана программа электромагнитного моделирования антенных решеток КВ-диапазона. Основу программного обеспечения составляет методика, предполагающая численное решение систем сингулярных интегральных уравнений типа Поклингтона в приближении проекционного метода Галеркина. Разложение неизвестных функций плотности тока выполняется в базисе кусочно-линейных функций. Сформированное программное решение позволило без введения ограничений на размер и число элементов в анализируемой антенной решетке при распараллеливании вычислительных процессов при численном интегрировании на ЦП реализовать вычислительные процедуры в режиме времени, близком к реальному. Для демонстрации функциональных возможностей программы приведены примеры моделирования проволочной Z-образной антенной решетки.

*Ключевые слова*: программа электродинамического моделирования, антенная решетка, КВ-диапазон, метода Галеркина, интегральное уравнение Поклингтона.

 van341@mail.ru (*Полянский Иван Сергеевич*) © Полянский И.С. и др., 2019 Связанные с использованием кластеров и многопроцессорных электронно-вычислительных машин современные тенденции совершенствования производительности средств вычислительной техники формируют направления разработки эффективных методов, способов и алгоритмов решения задач моделирования, анализа, синтеза и управления сложными многоэлементными антенными решетками (АР) КВ-диапазона при их программной реализации – разработке программных средств моделирования высокочастотных электромагнитных полей [1]. В настоящее время для проектирования подобных АР рядом коммерческих компаний и инициативных научно-инженерных групп разработан широкий комплекс таких программных продуктов (ПП), как [2]: Ansis-Ansoft HFSS, CST Microwave Studio Suite, QWAVE QuickWave 3D, Remcom XFDTD, Altair FEKO, Ticra (GRASP, POS, DIATOL), TAMIC Rt-H Planar, MMANA GAL, 4nec2, Russian R&D Center LG Electronics RFS и др. Предпочтительность выбора конкретного ПП определяется [3]: 1) видом решаемой задачи электродинамики; 2) требованиями, выдвигаемыми к точности расчета и вычислительному ресурсу; 3) геометрическими особенностями и электромагнитными свойствами

анализируемой области; 4) перечнем параметров, подлежащих анализу или входящих в состав критерия синтеза АР; 5) стоимостью лицензий на программный продукт; 6) набором и особенностями численных методов, которые реализованы в ПП; 7) аппаратными требованиями программного обеспечения и пр. Главным образом качество решения задачи выбора определяется особенностями моделируемой (анализируемой и синтезируемой) АР, которые с учетом классических задач и типовых математических моделей электродинамики [4] взаимоувязываются с методами вычислительной электродинамики [5]. Принимая во внимание геометрические особенности АР КВ-диапазона из указанного перечня ПП и критериев выбора MMANA GAL и 4nec2, учитывают тонкопроволочные приближения [6], которые при неизменной адекватности формируемой математической модели позволяют существенным образом снизить вычислительные затраты при решении задач анализа и синтеза антенной системы. Однако применение ПП MMANA GAL и 4nec2 в решении задач электромагнитного моделирования АР КВдиапазона связано со следующими ограничениями: 1) на число параметров моделируемой АР: проводники – максимум 512 для базовых версий

и 10000 для лицензионных; сегменты (тонкопроволочные структуры - ТПС), на которые разбивается проводник при сведении формируемой системы сингулярных интегральных уравнений (СИУ) к системе линейных алгебраических уравнений, максимум 8192 для базовых версий и 45000 для лицензионных; источники - максимум 64 для базовых версий и 300 для лицензионных; объединяемых файлов (объединение отдельных антенн в АР) - 4 для лицензионных версий; 2) вычисления реализуются в один поток без распараллеливания задач на многопроцессорных системах CPU и/или графических ускорителях GPU.

Указанные особенности ПП обуславливают их непригодность и неспособность эффективного решения задач анализа и синтеза многоэлементных АР КВ-диапазона, что определило необходимость разработки методики электромагнитного моделирования многоэлементных АР КВ-диапазона и ее программной реализации при использовании технологий параллельных вычислений.

Методика разработана при выборе следующей системы ограничений и допущений:

1) проводник представляется цилиндрическим с диаметром, много меньшим в сравнении с длиной волны;

2) распределение тангенциального поля и тока на поверхности проводника определяется только продольными составляющими, которые параллельны оси проводника;

3) поперечная вариация поля и тока не учитывается при описании зависимостей соответствующих функций одной переменной - криволинейная координата, отсчитываемая вдоль оси проводника;

4) среда является однородной и изотропной, а векторы электромагнитного поля меняются во времени по гармоническому закону с угловой частотой  $\omega = 2\pi c_0/\lambda$  ( $c_0 = 299792458$  м/с - скорость света в вакууме);

5) влияние поверхности Земли на электромагнитное поле (ЭМП) АР КВ-диапазона определяется в приближении метода электрических изображений:

6) граничные условия относительно проводника и среды распространения определяются граничными условиями Леонтовича [5] - на поверхности раздела диэлектрика и металла с конечной электропроводимостью.

С учетом заданной системы ограничений и допущений сформулируем содержательную постановку задачи анализа АР КВ-диапазона в следующем виде. Основные объекты АР -  $N \in \mathbb{N}$  ан-

тенн,  $M \in \mathbb{N}$  источников передающего устройства (ИПрдУ) и М'∈№ нагрузок. Каждая n-я антенна  $(n=\overline{1,N})$  состоит из  $K_n \in \mathbb{N}$  элементов. Каждый  $k_n$  элемент  $(k_n = 1, K_n)$  представляется линейным отрезком с параметрами: положение начальной точки  $\overline{P}_{k_n}^b = \left(x_k^b, y_k^b, z_k^b\right)$ ; положение конечной точки  $\vec{P}_{k_n}^e = (x_{k_n}^e, y_{k_n}^e, z_{k_n}^e);$  радиус  $r_{k_n}$ ; удельное сопротивление  $\rho_k$ ; относительная магнитная проницаемость  $\mu_{k_n}^n$ ; поверхностное сопротивление металла  $\dot{Z}_{k}^{s} = (1+i)\sqrt{0,5\omega\mu_{0}\mu_{k_{n}}\rho_{k_{n}}},$  где  $i = \sqrt{-1};$  $\mu_0 = 4\pi \cdot 10^{-7}$  Гн/м - магнитная постоянная. Параметризация элементов задана в следующем виде:

$$
\vec{L}_{k_n} = \left\{ \vec{L}_{k_n} \left( t \right) = \vec{e}_{k_n} t + \vec{P}_{k_n}^b, \ t \in \left[ 0, 1 \right] \right\},\
$$
\n
$$
\vec{e}_{k_n} = \left( \vec{P}_{k_n}^e - \vec{P}_{k_n}^b \right). \tag{1}
$$

Каждый т-й ИПрдУ  $(m=\overline{1,M})$  и т'-я нагрузка  $(m' = \overline{1, M'})$  представляются точечными с параметрами: номер  $k_n$  элемента антенны из АР при выборе размещения в одной из точек  $\overline{P}_{k_n}^b$ ,  $0,5\left(\overline{P}_{k_n}^b+\overline{P}_{k_n}^e\right)$  или  $\overline{P}_{k_n}^e$  – в начале, посередине или в конце. Для точечного ИПрдУ также указываются амплитуда $\, U_m^0\,$ и фаза $\,\gamma_m\,$ входного напряжения  $U_m = U_m^0 e^{i\gamma_m}$ ; входное сопротивление  $\dot{Z}^{\textsc{bx}}_m = R^{\textsc{bx}}_m + i X^{\textsc{bx}}_m$ , задаваемое активной $R^{\textsc{bx}}_m$ и реактивной  $X_m^{\text{BX}}$  составляющими.

Среда распространения V определяется следующими параметрами: абсолютной магнитной проницаемостью  $\mu_a = \mu \mu_0$  с заданным значением относительной магнитной проницаемости µ; абсолютной диэлектрической проводимостю  $\varepsilon_a = \varepsilon \varepsilon_0$ с заданным значением относительной диэлектрической проводимости  $\varepsilon$  ( $\varepsilon_0 = 1/\mu_0 c^2$  – электрическая постоянная);  $\beta = \omega \sqrt{\epsilon_a \mu_a}$  - волновое число;  $W_a = \sqrt{\mu_a/\varepsilon_a}$  – волновое число.

Подстилающая поверхность определяется относительными диэлектрической и магнитной проницаемостями, а также удельной проводимостью, задаваемой в мСм/м.

Основу методики электромагнитного моделирования многоэлементных АР КВ-диапазона составляет численное решение системы сингулярных интегральных уравнений (ССИУ) типа уравнения Поклингтона:

$$
E_{k_n}^0(t) =
$$
  
=  $\frac{\left| \vec{e}_{k'_n} \right|}{4\pi} \sum_{n'=1}^N \sum_{k'_n=1}^{K_{n'}} i \int_0^1 \left\{ \omega \mu_a \left( \vec{\tau}_{k'_n} \cdot \vec{\tau}_{k_n} \right) G_{k_n, k'_n} \left( t, t' \right) - \right\}$  (2)

$$
-Z^s_{k'_{n'}}-\frac{1}{\omega\epsilon_a\left|\vec{e}_{k'_{n'}}\right|\left|\vec{e}_{k_n}\right|}\frac{\partial^2 G_{k_n,k'_{n'}}(t,t')}{\partial t\partial t'}\bigg\}\dot{J}_{k'_{n'}}(t')dt',
$$

где  $\dot{E}_{k'_{n'}}^{0}(\vec{L}_{k'_{n'}})$  – функция распределения стороннего тангенциального поля на  $k'_{n'}$ -м элементе;  $\vec{\tau}_{k'_{n'}}$  $=\vec{e}_{k'_{n'}}\left/\left|\vec{e}_{k'_{n'}}\right|\right.$  – направляющий орт вектора  $k'_{n'}$ -го The sum of  $G_{k_n,k'_{n'}}(t,t') = e^{-i\beta \rho_{k_n,k'_{n'}}(t,t')} / \rho_{k_n,k'_{n'}}(t,t')$ функция Грина;  $j_{k'_{n'}}(t')$  - неизвестная плотность тока на  $k'_n$ -м элементе;  $\rho_{k_n,k'_n}(t,t') =$  $=\sqrt{r_{k'_{n'}}^2+\left|\vec{L}_{k_n}\left(t\right)-\vec{L}_{k'_{n'}}\left(t'\right)\right|^2}.$ 

Решение ССИУ (2) в разрабатываемой методике выполняется с применением проекционного метода Галеркина при задании разложения искомой функции плотности тока  $j_{k_n}(t) = \sum_{k=0}^{H_{k_n}-1} C_{k_n}^l \psi_{k_n}^l(t)$ в базисе кусочно-линейных базисных функций

(КЛБФ):

$$
\mathbf{v}_{k_n}^l(t) = \begin{cases} 1 - \left(h_{k_n}^l - t\right) / \Delta_{k_n}, \\ \text{ecnu } h_{k_n}^l - \Delta_{k_n} \le t \le h_{k_n}^l; \\ 1 - \left(t - h_{k_n}^l\right) / \Delta_{k_n}, \\ \text{ecnu } h_{k_n}^l \le t \le h_{k_n}^l + \Delta_{k_n}; \\ 0, \text{b normal and cylinder.} \end{cases}
$$

и последующем сведении ССИУ к системе линейных алгебраических уравнений (СЛАУ):

$$
\vec{\dot{F}} = \vec{\dot{C}} \left( \dot{\mathbf{D}}^1 - \dot{\mathbf{D}}^2 - \dot{\mathbf{D}}^3 \right). \tag{3}
$$

В заданных соотношениях приняты следующие обозначения:  $\Delta_{k_n} = 1/(H_{k_n} - 1);$   $H_{k_n} = \left[ \tilde{H} \middle| \vec{e}_{k_n} \middle| \middle/ \lambda \right];$  $\tilde{H}$  – число базисных функций на ТПС длиной  $\lambda;$  $h_{k_n}^l = l_{k_n} / (H_{k_n} - 1); l_{k_n} = \overline{0, H_{k_n} - 1}; \vec{F}$  и  $\vec{C}$  – блоч-<br>ные векторы, состоящие из элементов  $\vec{F}_{k_n}^l$  и  $\vec{C}_{k_n'}^{l'}$ соответственно;  $\dot{\mathbf{D}}^1$ ,  $\dot{\mathbf{D}}^2$  и  $\dot{\mathbf{D}}^3$  – блочные матрицы состоящие из элементов  $\dot{D}^{1,l,l'}_{k_n,k'_n}$ ,  $\dot{D}^{2,l,l'}_{k_n,k'_n}$  и  $\dot{D}^{3,l,l'}_{k_n,k'_n}$ соответственно:

$$
\dot{F}_{k_n}^l = \left| \vec{e}_{k_n} \right|_0^l \psi_{k_n}^l(t) \dot{E}_{k_n}^0(t) dt; \tag{4a}
$$

$$
\dot{D}_{k_n, k'_{n'}}^{1,l,l'} = i\omega \mu_a \left( \vec{\tau}_{k'_{n'}} \vec{\tau}_{k_n} \right) \left| \vec{e}_{k'_{n'}} \right| \left| \vec{e}_{k_n} \right| \times \times \int_{0}^{1} \int_{0}^{1} G(t, t') \psi_{k_n}^{l'}(t) \psi_{k'_{n'}}^{l'}(t') dt' dt;
$$
\n(46)

$$
\dot{D}_{k_n,k'_{n'}}^{2,l,l'} = \frac{i}{\omega \varepsilon_a} \int_0^1 \int_0^2 \frac{\partial^2 G(t,t')}{\partial t \partial t'} \psi_{k_n}^l(t') \psi_{k'_{n'}}^{l'}(t') dt' dt; \tag{4B}
$$

$$
\dot{D}_{k_n,k'_{n'}}^{3,l,l'} = i\dot{Z}_{k'_{n'}}^s \left| \vec{e}_{k'_{n'}} \right| \left| \vec{e}_{k_n} \right| \int_0^1 \int_0^1 \psi_{k_n}^l(t') \psi_{k'_{n'}}^{l'}(t') dt' dt, \tag{4r}
$$

Следует отметить, что при сведении ССИУ к СЛАУ интегралы в (4) для заданного разложения  $j_{k'_{\alpha'}}(t')$  вычисляются численно по методу Гаусса по М узловым точкам при разделении интервала интегрирования  $\lceil 0,1 \rceil$  на  $H_k$  подынтервалов  $\left\lceil h_{k_n}^l - \Delta_{k_n}, h_{k_n}^l + \Delta_{k_n} \right\rceil$  для соответствующих базисных функций. С целью снижения вычислительных затрат с учетом особенностей вычисления базисных функций  $\psi_{k_n}^{l}(t)$  суммирование при численном интегрировании осуществляется на интервал  $x_{l,\tilde{m}}^{k_n} \in \left[h_{k_n}^l - \Delta_{k_n}, h_{k_n}^l + \Delta_{k_n}\right]$ , во всех остальных случаях значение под знаком суммы приравнивается к нулевому. Для устранения особенностей (сингулярности) в случаях  $n = n'$ ,  $k_n = k'_{n'}$ ,  $|l - l'| \le 2$  для регуляризации решения используются следующие преставления по разложению в ряд Тейлора: - функции  $G(t,t')$ :

$$
G_{k_n, k'_{n'}}(t, t') = G_{k_n, k'_{n'}}^{0}(t, t') + \tilde{G}_{k_n, k'_{n'}}(t, t');
$$
  
\n
$$
G_{k_n, k'_{n'}}^{0}(t, t') = 1/\rho_{k_n, k'_{n'}}(t, t') - i\beta;
$$
  
\n
$$
\tilde{G}_{k_n, k'_{n'}}(t, t') = \sum_{k=2}^{\infty} \frac{(-i\beta)^k}{k!} (\rho_{k_n, k'_{n'}}(t, t'))^{k-1}.
$$
  
\n
$$
-\phi \text{yh}\text{h}\text{u}\text{u}\text{ }G_{k_n, k'_{n'}}(t, t') = \partial^2 G_{k_n, k'_{n'}}(t, t')/\partial t \partial t' :
$$

$$
G''(t,t') = \frac{G(t,t')}{(R(t,t'))^2} \left[ \vec{e}_{k_n} \vec{e}_{k'_{n'}} (1 + \beta R(t,t')) + \binom{2}{3} \left( \frac{1}{2} \vec{e}_{k_n} \vec{e}_{k'_{n'}} (1 + \beta R(t,t')) + \binom{2}{3} \left( \frac{1}{2} \vec{e}_{k_n} \left( \vec{L}_{k_n}(t) - \vec{L}_{k'_{n'}}(t') \right) \vec{e}_{k'_{n'}} (\vec{L}_{k_n}(t) - \vec{L}_{k'_{n'}}(t')) \right] \right] =
$$
\n
$$
= G''^{0}(t,t') + \tilde{G}''(t,t');
$$
\n
$$
G''^{0}_{k_n,k'_{n'}}(t,t') = \vec{e}_{k_n} \vec{e}_{k'_{n'}} \times
$$
\n
$$
\times \left( \frac{1}{(p_{k_n,k'_{n'}}(t,t'))^3} + \frac{\beta^2}{2p_{k_n,k'_{n'}}(t,t') - \frac{\beta^3 i}{3}} \right) -
$$
\n(6)

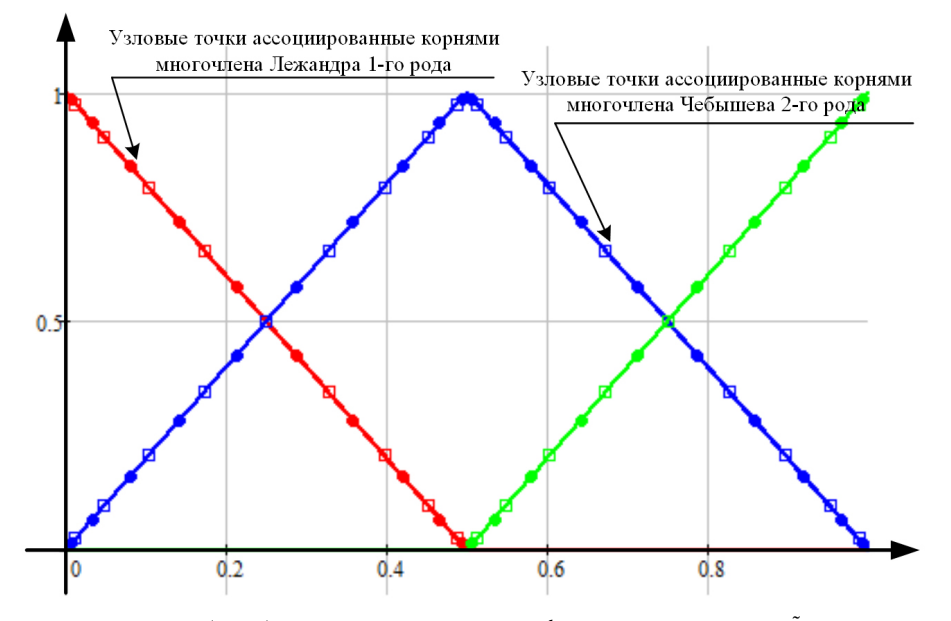

**Рис. 1.** Пример распределения точек (узлов) интегрирования КЛБФ на  $k_n$ -м ТПС при  $H_k = 3$ ,  $\tilde{M} = 10$ 

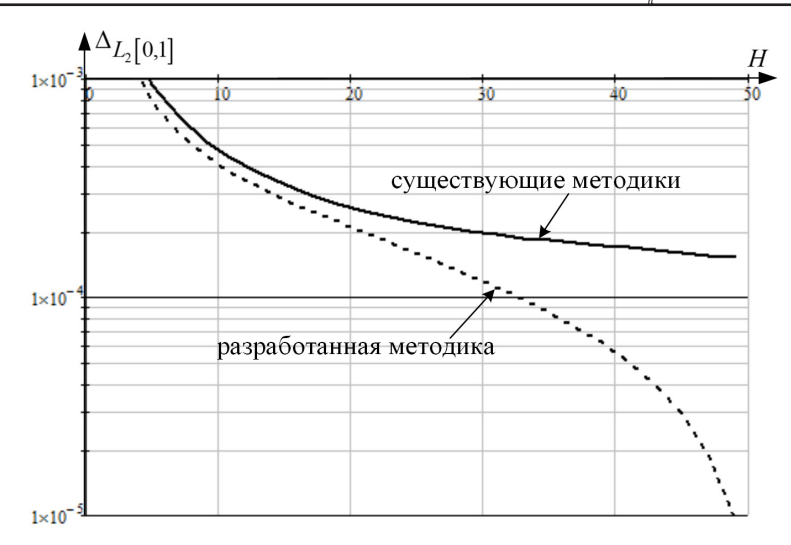

**Рис. 2.** Сравнительная зависимость сходимости в пространстве функций  $L_2$ [0,1] предложенной методики от размерности формируемой СЛАУ

$$
-\left(\frac{3}{\left(\rho_{k_n,k'_{n'}}(t,t')\right)^4} + \frac{\beta^2}{2\left(\rho_{k_n,k'_{n'}}(t,t')\right)^2} + \frac{\beta^4}{8}\right) \times \times \frac{\vec{e}_{k_n} \left(\vec{L}_{k_n}(t) - \vec{L}_{k'_{n'}}(t')\right) \vec{e}_{k'_{n'}} \left(\vec{L}_{k_n}(t) - \vec{L}_{k'_{n'}}(t')\right)}{\rho_{k_n,k'_{n'}}(t,t')} \n\tilde{G}_{k_n,k'_{n'}}''(t,t') = i\beta^5 \left|\vec{L}_{k_n}(t) - \vec{L}_{k'_{n'}}(t')\right|^2 \times \times \sum_{k=0}^{\infty} \frac{(k+2)(k+4)}{(k+5)!} \left(-i\rho_{k_n,k'_{n'}}(t,t')\beta\right)^k - - i\beta^3 \sum_{k=1}^{\infty} \frac{\left(-i\rho_{k_n,k'_{n'}}(t,t')\beta\right)^k}{(k+1)!(k+3)}.
$$

Для заданных представлений в случаях  $n = n'$ ,  $k_n = k'_{n'}$ ,  $|l - l'| \leq 2$  численное интегрирование по точкам наблюдения t' по методу Гаусса выполняется для  $\tilde{M}$  узловых точек, являющихся корнями многочлена Лежандра первого рода степени  $\tilde{M}$ . Численное интегрирование по точкам источника  $t$  по методу Гаусса выполняется для  $\tilde{M}-1$  узловых точек, являющихся корнями многочлена Чебышева второго рода степени  $\tilde{M}$  – 1. Пример распределения точек интегрирования на КЛБФ при  $\tilde{M}$  = 10 представлен на рис. 1.

Следует отметить, что элементы вектора  $\dot{F}$  (вектор граничных условия), вычисляемые по правилу (4а), задают условия возбуждения АР электрическим полем. Модель возбуждения т-м точечным источником предполагает разделение соответствующего k, -го ТПС на две части бесконечно узким зазором с приложением к последнему напряжения  $U_m = U_m^0 e^{i\gamma_m}$ . Краевое поле на зазоре при таком подключении не учитывается.

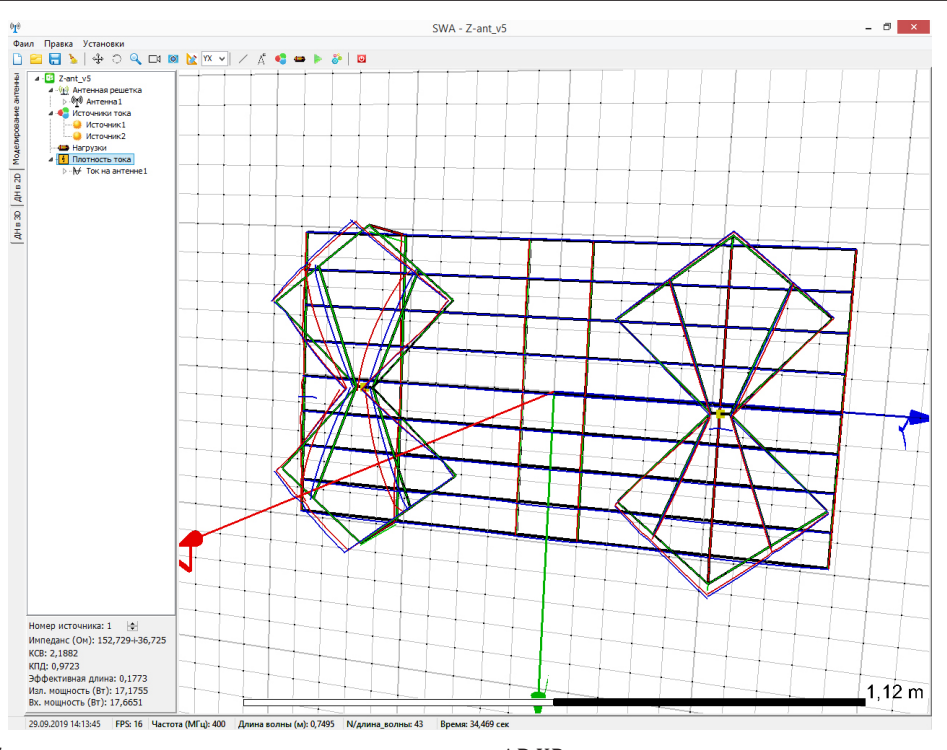

**Рис. 3.** Интерфейс программы электромагнитного моделирования АР КВ-диапазона

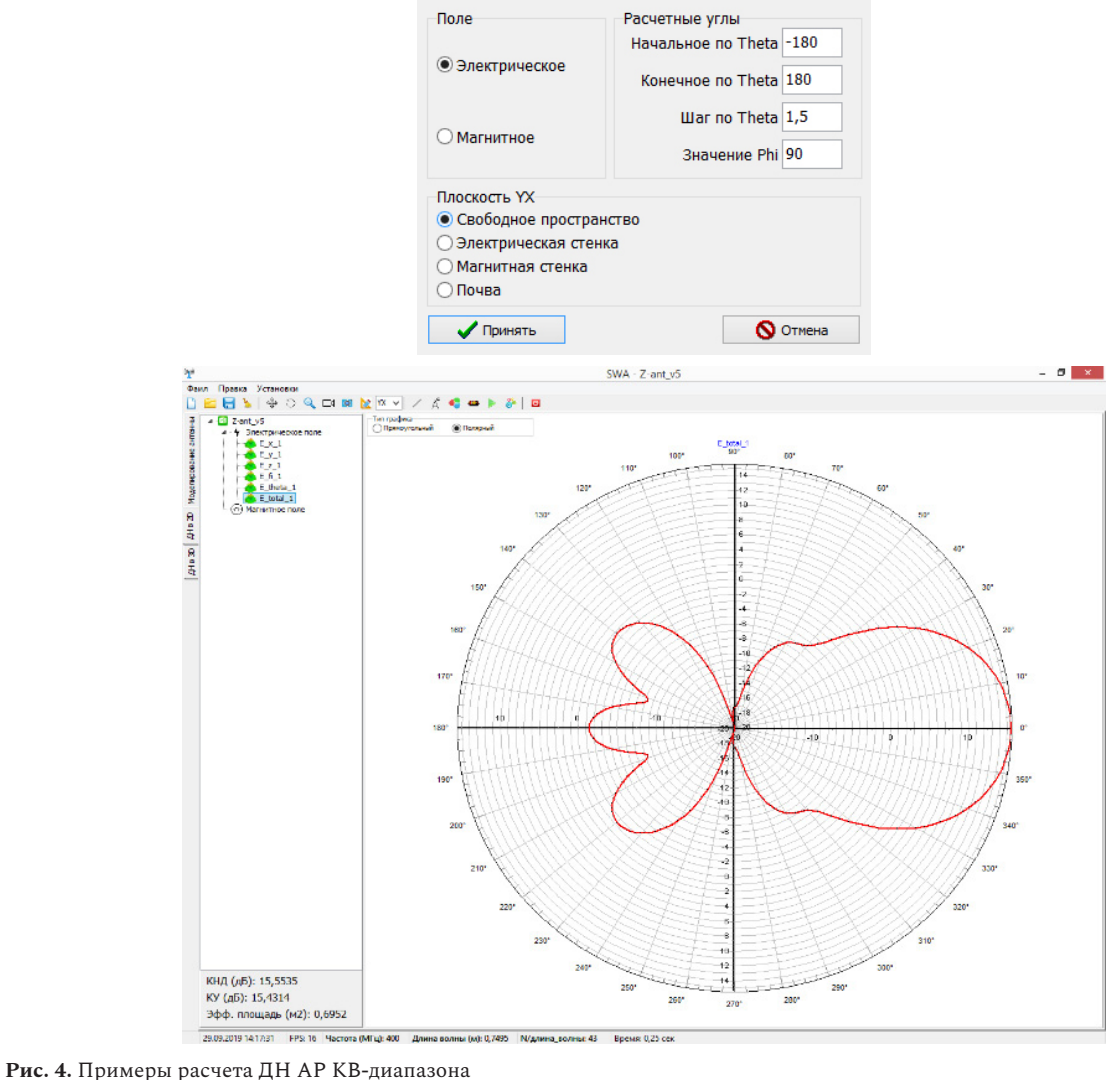

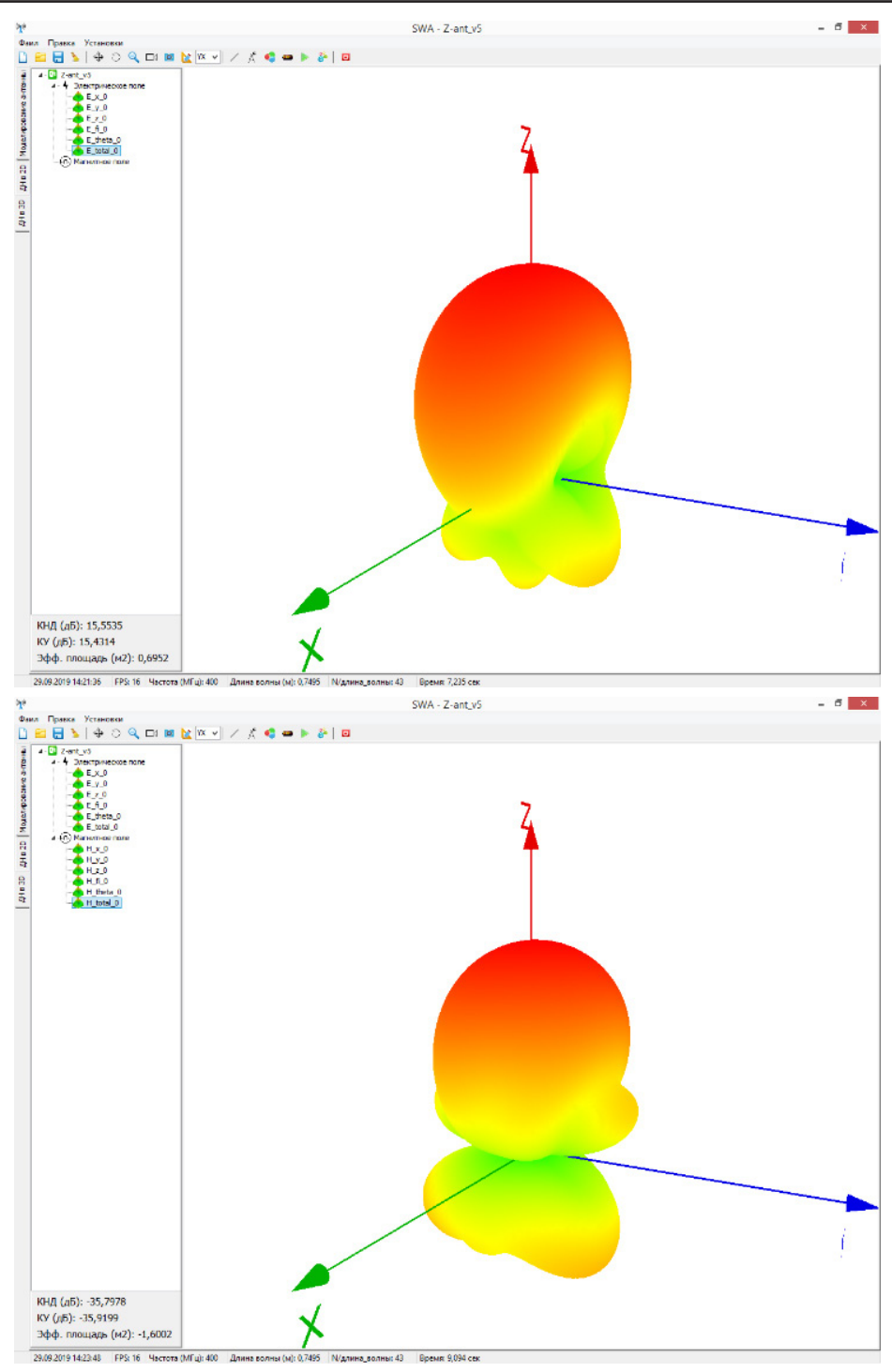

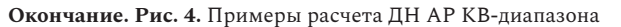

Результаты апостериорной оценки зависимости сходимости предложенного решения от размерности формируемой СЛАУ в сравнении с методом коллокаций, реализованным в MMANA GAL и 4nec2, при анализе АР из трех полуволновых вибраторов представлены на рис. 2.

По сформированной методике разработана программа электромагнитного моделирования АР КВ-диапазона, интерфейс которой приведен на рис. 3.

С учетом выделенных особенностей методики программа позволяет выполнять расчет: 1) распределения токов на ТПС; 2) электромагнитных параметров АР относительно ИПрдУ – импеданс, КСВ, КПД, эффективную длину и площадь, излучаемую и входную мощности; 2) трехмерную и в заданной плоскости сечения диаграммы направленности (ДН) антенны по напряженности электрического и магнитного полей с учетом подстилающей поверхности (рис. 4); 3) интегральные характеристи-

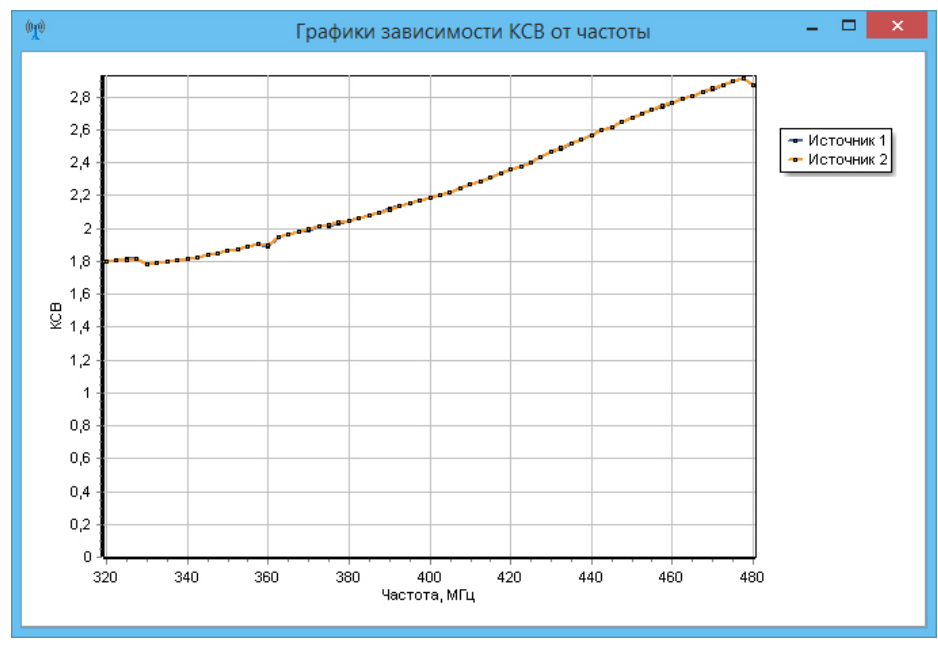

**Рис. 5.** Примеры расчета графика зависимости КСВ ИПрдУ от частоты

ки направленности АР – КНД и КУ; 4) расчет зависимости КСВ ИПрдУ от частоты (рис. 5); 5) подбор амплитуд и фаз ИПрдУ для реализации требуемых характеристик направленности.

В целом сформированные решения позволили без введения ограничений на размер и число эле-

ментов в анализируемой АР при распараллеливании вычислительных процессов при численном интегрировании (суммировании) на CPU реализовать вычислительные процедуры анализа и синтеза АР КВ-диапазона в режиме времени, близком к реальному.

#### **Список литературы**

- 1. Неганов В.А., Табаков Д.П., Филипов С.Б. Математические модели и экспериментальное исследование двухзаходной конической логоспиральной антенны с тонкопроволочным рефлектором конечных размеров для малого космического аппарата «АИСТ-2» // Физика волновых процессов и радиотехнические системы. 2015. Т. 18. № 3. С. 35–41.
- 2. Полянский И.С., Пехов Ю.С. Барицентрический метод в решении сингулярных интегральных уравнений электродинамической теории зеркальных антенн // Труды СПИИРАН. 2017. № 5 (54). С. 244–262.
- 3. Сомов А.М., Полянский И.С., Степанов Д.Е. Синтез отражающих поверхностей антенной системы зеркального типа с использованием барицентрического подхода при параметризации рефлектора // Антенны. 2015. № 8 (219). С. 11–19.
- 4. Ильинский А.С., Кравов В.В., Свешников А.Г. Математические модели электродинамики: учеб. пособ. для вузов. М.: Высш. шк., 1991. 224 с.
- 5. Полянский И.С. Барицентрический метод в вычислительной электродинамике: монография. Орел: Академия ФСО России, 2017. 148 с.
- 6. Неганов В.А., Клюев Д.С., Табаков Д.П. Физическая регуляризация некорректных задач теории антенн // Электросвязь. 2011. № 5. С. 35–37.

## **References**

- 1. Neganov V.A., Tabakov D.P., Filipov S.B. Mathematical models and experimental study of double-threaded conical logospiralnoy stranded wire antenna reflector of finite size for small spacecraft «AIST-2». *Fizika volnovyh protsessov i radiotehnicheskie sistemy*, 2015, vol. 18, no. 3, pp. 35–41. [In Russian].
- 2. Poljanskij I.S., Pehov Ju.S. Barycentric method in the solution of singular integral equations of electrodynamics theory reflector antennas. *Trudy SPIIRAN*, 2017, no. 5 (54), pp. 244–262. [In Russian].
- 3. Somov A.M., Poljanskij I.S., Stepanov D.E. Synthesis reflecting mirror type surfaces antenna system using barycentric approach parameterized reflector. *Antenny*, 2015, no. 8 (219), pp. 11–19. [In Russian].
- 4. Il'inskij A.S., Kravov V.V., Sveshnikov A.G. *Mathematical Models of Electrodynamics: Textbook. Collec. for High Schools*. Moscow: Vyssh. shk., 1991, 224 p. [In Russian].
- 5. Poljanskij I.S. *Barycentric Method In Computational Electrodynamics: Monograph*. Orel: Akademija FSO Rossii, 2017, 148 p. [In Russian].
- 6. Neganov V.A., Kljuev D.S., Tabakov D.P. Physical regularization of ill-posed problems of antenna theory. *Elektrosvjaz'*, 2011, no. 5, pp. 35–37. [In Russian].

UDC 621.3.095 *Received:* 16.10.2019 DOI 10.18469/1810-3189.2019.22.4.25-32 *Accepted:* 06.11.2019

# **Program of electromagnetic modeling antenna arrays HF-range**

*I.S. Polyanskii*1*, N.S. Arkhipov*2*, D.K. Ketoh*<sup>1</sup>

1 The Academy of the Federal Guard Service of the Russian Federation 35, Priborostroitelnaya Street Oryol, 302015, Russian Federation 2 JSC «Eureka» 118, Moskovsky pr. Saint Petersburg, 196084, Russian Federation

The program of electromagnetic modeling antenna arrays HF-range has been developed to eliminate the shortcomings and limitations of the existing programs of analysis and synthesis of wire antennas. The technique assuming the numerical solution of systems singular integral equations of Pocklington type in approximation of a projection method Galerkin forms a basis of the software. Decomposition of unknown current density functions in the basis of piecewise linear functions is performed. The generated software solution made it possible to implement computational procedures in the near-real-time mode without imposing restrictions on the size and number of elements in the analyzed antenna array when parallelizing computational processes with numerical integration on the CPU. To demonstrate the functionality of the program, examples of modeling a wire Z-shaped antenna array are given.

*Keywords*: program of the electrodynamics modeling, antenna array, HF-band, Galerkin methods, integral equation of Pocklington.

**Полянский Иван Сергеевич,** доктор физико-математических наук, сотрудник Академии Федеральной службы охраны Российской Федерации. Автор 136 научных публикаций.

*Область научных интересов*: математическое моделирование, динамические системы, дифференциальные уравнения, методы оптимизации, оптимальное управление, конформные отображения, вычислительная электродинамика, цифровая обработка сигналов.

*E-mail*: van341@mail.ru

**Архипов Николай Сергеевич,** доктор технических наук, советник генерального директора по науке АО «Эврика». Автор 164 научных публикаций.

*Область научных интересов*: радиотехника, методы анализа и синтеза антенных систем, вычислительная электродинамика, цифровая обработка сигналов, адаптивная оптика.

*E-mail*: arhns97@mail.ru

**Кетух Дмитрий Константинович,** курсант Академии Федеральной службы охраны Российской Федерации. Автор 4 научных публикаций.

*Область научных интересов*: радиотехника, антенные системы, цифровая обработка сигналов, технологии параллельных вычислений.

*E-mail*: kdk\_hcc@mail.ru

### **Неганов, В.А.**

**Теория и применение устройств СВЧ: учебн. пособие для вузов** / В.А. Неганов, Г.П. Яровой; под ред. В.А. Неганова. – М.: Радио и связь, 2006. – 720 с.

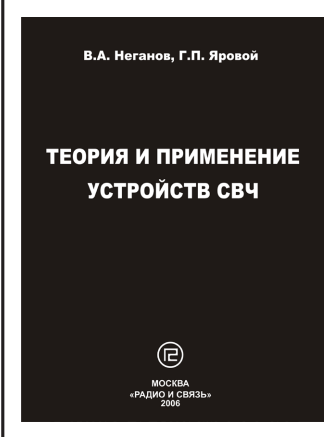

#### **ISBN 5-256-01812-4**

УДК 621.396.67 ББК 32.840 Н 41

В учебном пособии рассматриваются методы проектирования и конструктивной реализации устройств СВЧ: линий передачи различных видов, резонаторов, согласующих и трансформирующих устройств, фильтров, фазовращателей, аттенюаторов, тройниковых соединений, направленных ответвителей, различных мостовых соединений, ферритовых устройств (вентилей, циркуляторов, фазовращателей) и СВЧустройств на полупроводниковых диодах (умножителей, смесителей,

переключателей, выключателей). Приводятся примеры применения устройств СВЧ в радиосвязи, радиолокации, измерительной аппаратуре и т. д. В книгу вошел оригинальный материал, полученный авторами. Учебное пособие может использоваться как справочник по устройствам СВЧ.

*Для специалистов в области теории и техники СВЧ, преподавателей вузов, докторантов, аспирантов, студентов старших курсов радиотехнического и радиофизического профиля.*